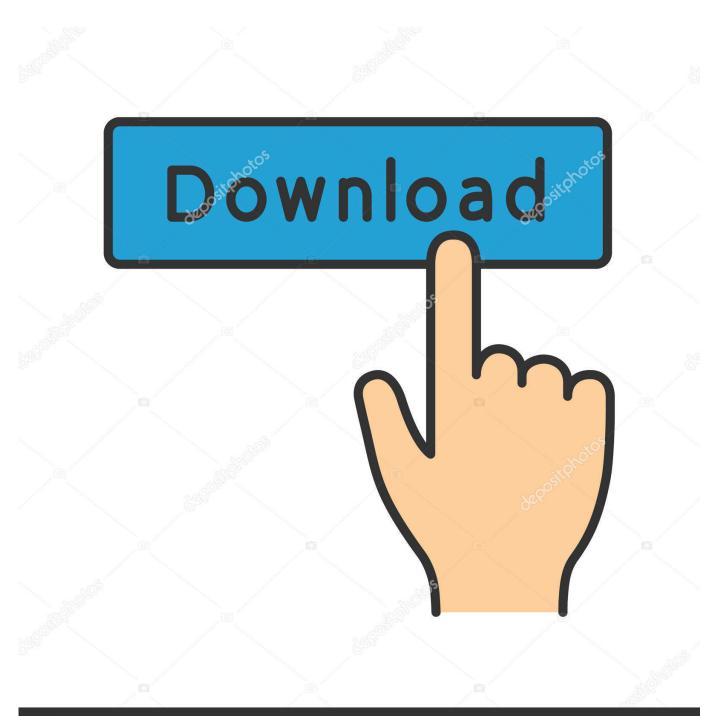

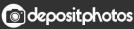

Image ID: 211427236 www.depositphotos.com

Scaricare Inventor Engineer-to-Order 2011 Keygen 32 Bits

ERROR\_GETTING\_IMAGES-1

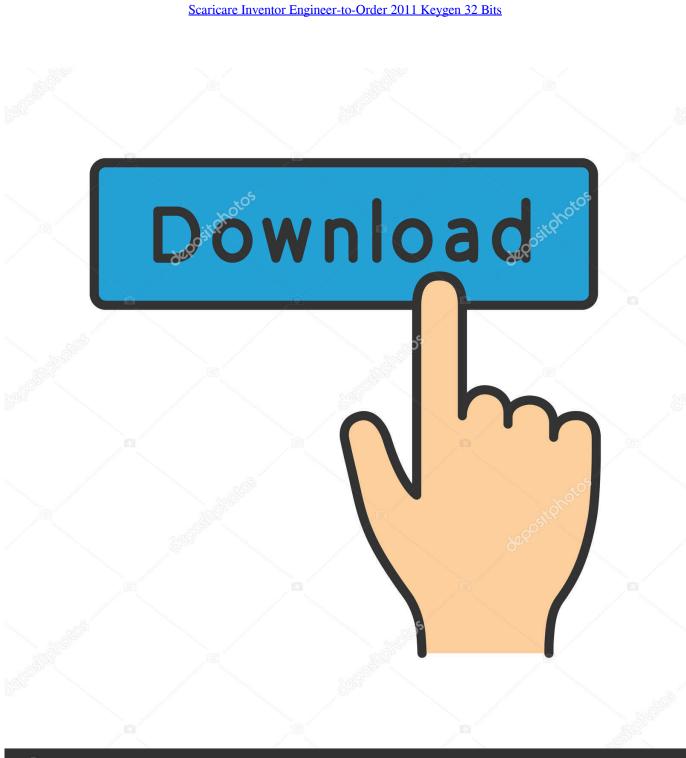

depositphotos

Image ID: 211427236 www.depositphotos.com

AUTODESK SKETCHBOOK DESIGNER V2011 WIN32 XFORCE 318.24 ... Autodesk Inventor Engineer-to-Order software (formerly Autodesk .... Autodesk Inventor 2012: 208D1: Autodesk Inventor Engineer-to-Order Series 2012: ... Autodesk Inventor Professional 32bit 2012 - start XFORCE Keygen 32bits ... Xforce Keygen from Torrentreactor Software.9 Jun 2011 Download AutoCAD .... Please refer to our CAD patch compatibility table for AutoCAD 2000, ... AutoCAD 2010 Service Pack 2 ("Update 2"), 32-bit (EN/CZ/DE. ... R2011. Download, AutoCAD 2011 - old style CHM Help files (EN, acad181.chm) External ... Autodesk Inventor Engineer-to-Order Series 2012 Service Pack 1, 64-bit (ETO) External, 7.5MB .... Download and install Autodesk AutoCAD 2017 from official site ... the network cable out (in order to disable Autodesk's real-time online check).. 1.1 All Product Key. 2 Download X-Force Keygen v2 for Autodesk 2020 ... Autodesk Inventor Engineer-to-Order Series 2020, 805L1. Autodesk .... Inventor Professional 2012 64 Bit Xforce Keygen.rar - Order of the stiliom.se/module/xforcekeygen-32bits-autodesk-inventor-2012. ... 2016 Autodesk Inventor Engineer-to-Order 2017 – Developer, A66I1 . ... .net/2015/09/06/crack-para-inventor-2011-64-bits/Feb 14, 2015 Download autodesk inventor 2009 .... Download and install Autodesk AutoCAD 2017 from official site; Use Serial ... Autodesk Inventor Engineer-to-Order Series 2018 805J1. Autodesk Inventor Engineer-to-Order Server 2019, 752K1 ... English 32 bit ... the trial download for 2017 Autodesk AEC products, you will still need valid serial .... Autodesk Inventor Engineer-to-Order Server 2019, 752K1. Autodesk Inventor HSM Premium 2019, 969K1. Autodesk Inventor HSM Ultimate .... After you install your software, you can use it on a trial basis until you receive your Activation Code from Autodesk. To generate a request code to activate your .... Download xforce keygen 32bits inventor 2014 DOWNLOAD ... Distribution.Fee.2011:.636C1:.Autodesk.Inventor.Engineer-to-Order. 9bb750c82b